#### **Tendances Logicielles**

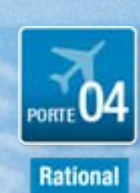

**Automatiser et améliorer les processus de packaging et provisionning en production**

**Patrick Hamon hamonp@fr.ibm.com** 

**Erwan Maréchal erwan.marechal@fr.ibm.com**

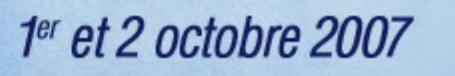

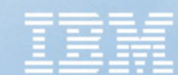

### Description du problème

- • La gestion du développement et la gestion du déploiement comme deux mondes distincts conduit à plusieurs manques :
	- Manque de **fiabilité**
	- Manque de **contrôle**
	- Manque d'**auditabilité**
	- Manque de **traçabilité**
- • Sous-évaluer l'importance et la complexité du déploiement comme un processus à part entière de la gestion de configuration conduit à des **erreurs** et à une **augmentation des coûts**
- • **C'est une réserve de productivité importante pour les entreprises**

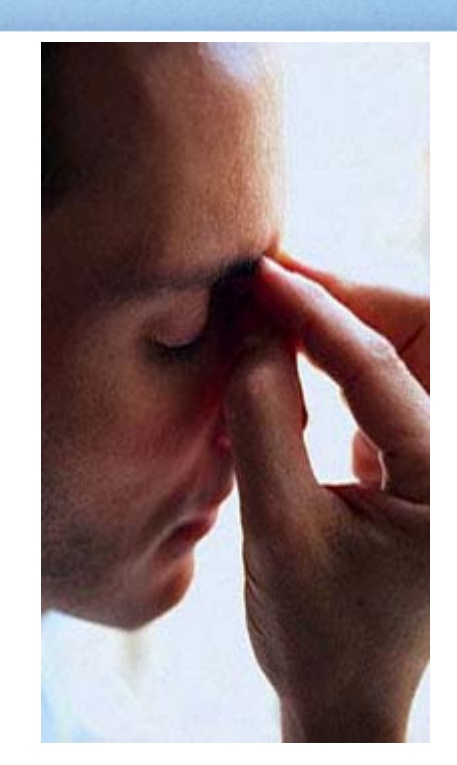

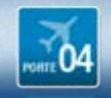

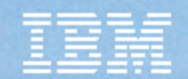

#### **Challenge** :

Développement, Build, Déploiement …*des mondes différents*

- • Difficultés pour suivre le statut des fabrications, et des tests des multiples builds
- • Pas de processus et de contrôles
- • Difficultés de communication
- • Réutilisation et capitalisation minimale

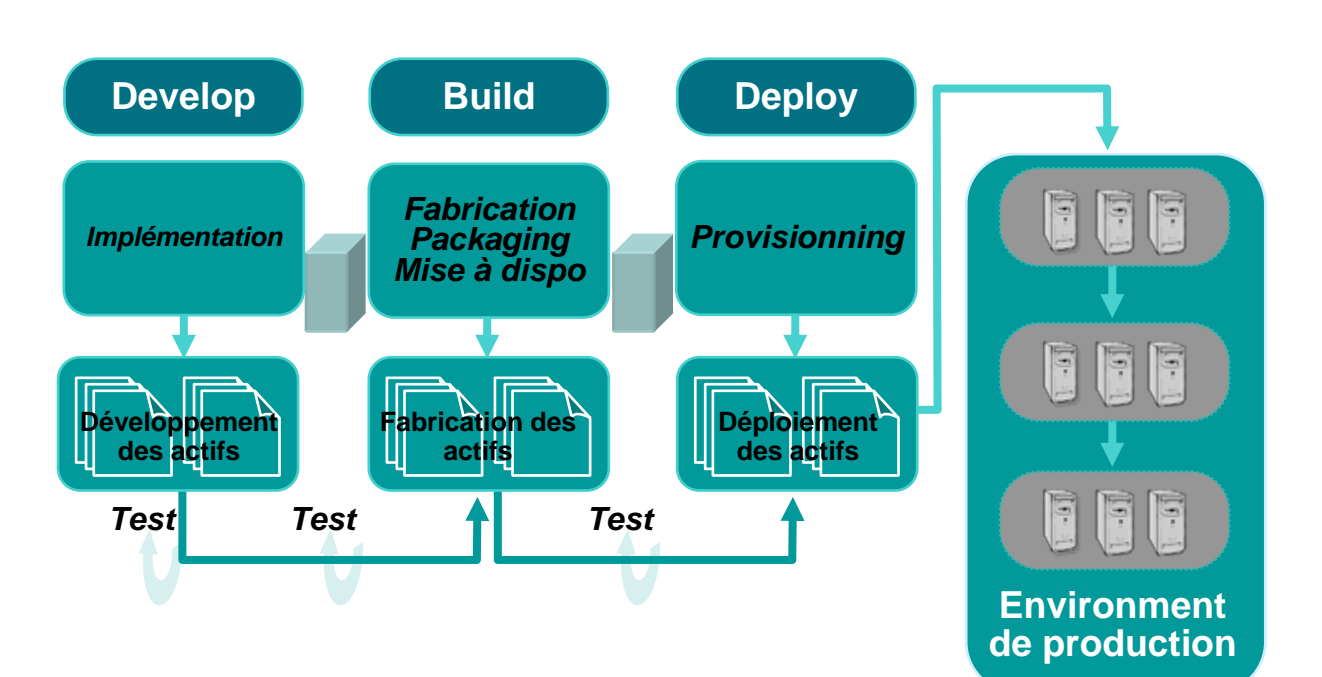

- Tâches intensives et répétitives
- Multiples sources d'erreur

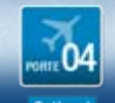

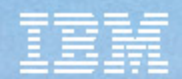

#### **Solution** : Automatisation des releases

*Intégration IBM Rational ClearCase/ClearQuest V7*ÅÆ *IBM Rational BuildForge V7*

- • Automatisationdes fabrication
- • Automatisationdu packaging
- • Automatisationdes audits de builds Java
- • Support des builds continus
- • Gestion des unités de livraisons
- • Nouvelles fiches ClearQuest de gestion des **Builds**

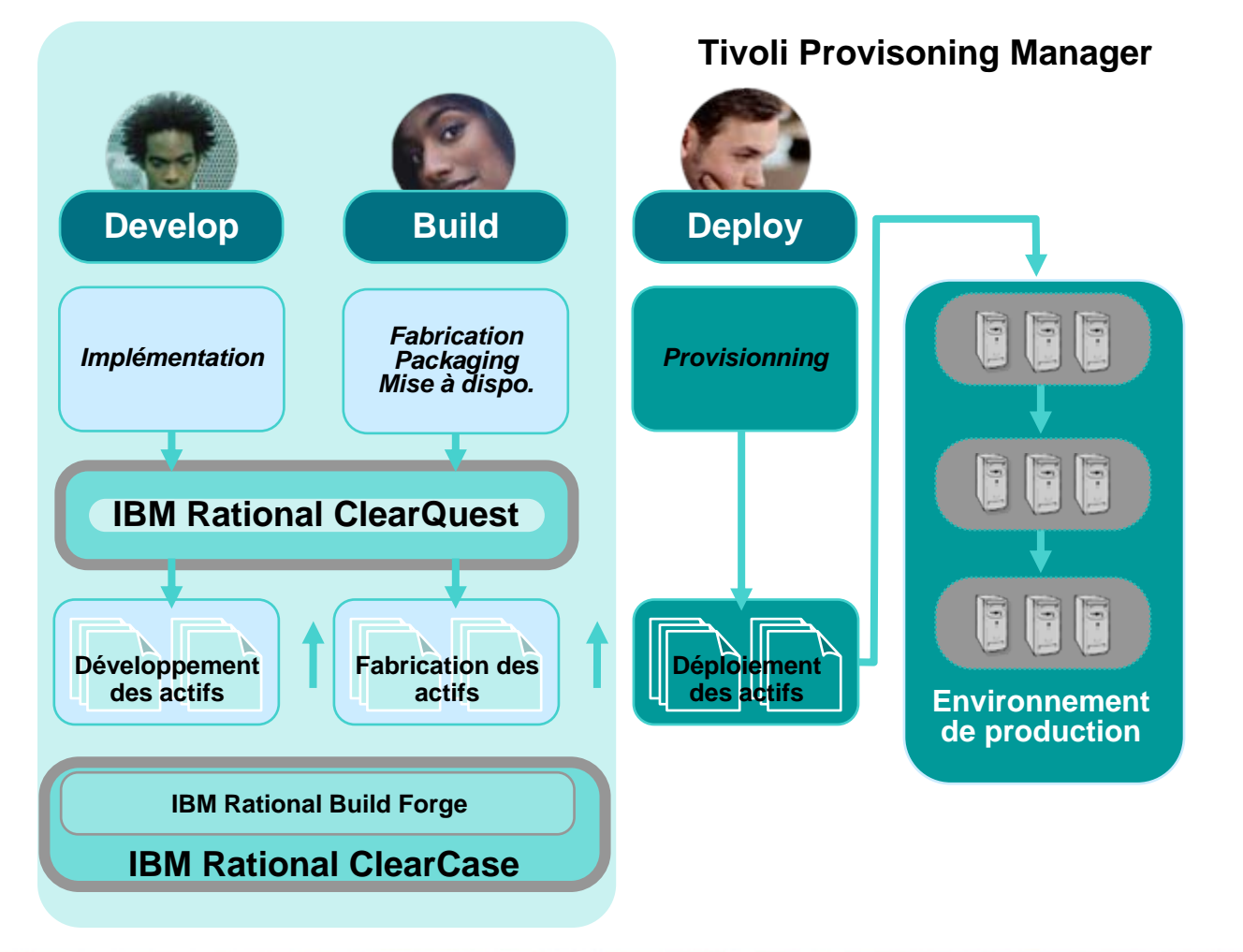

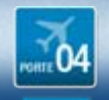

#### **Solution** : Cycle de vie des releases

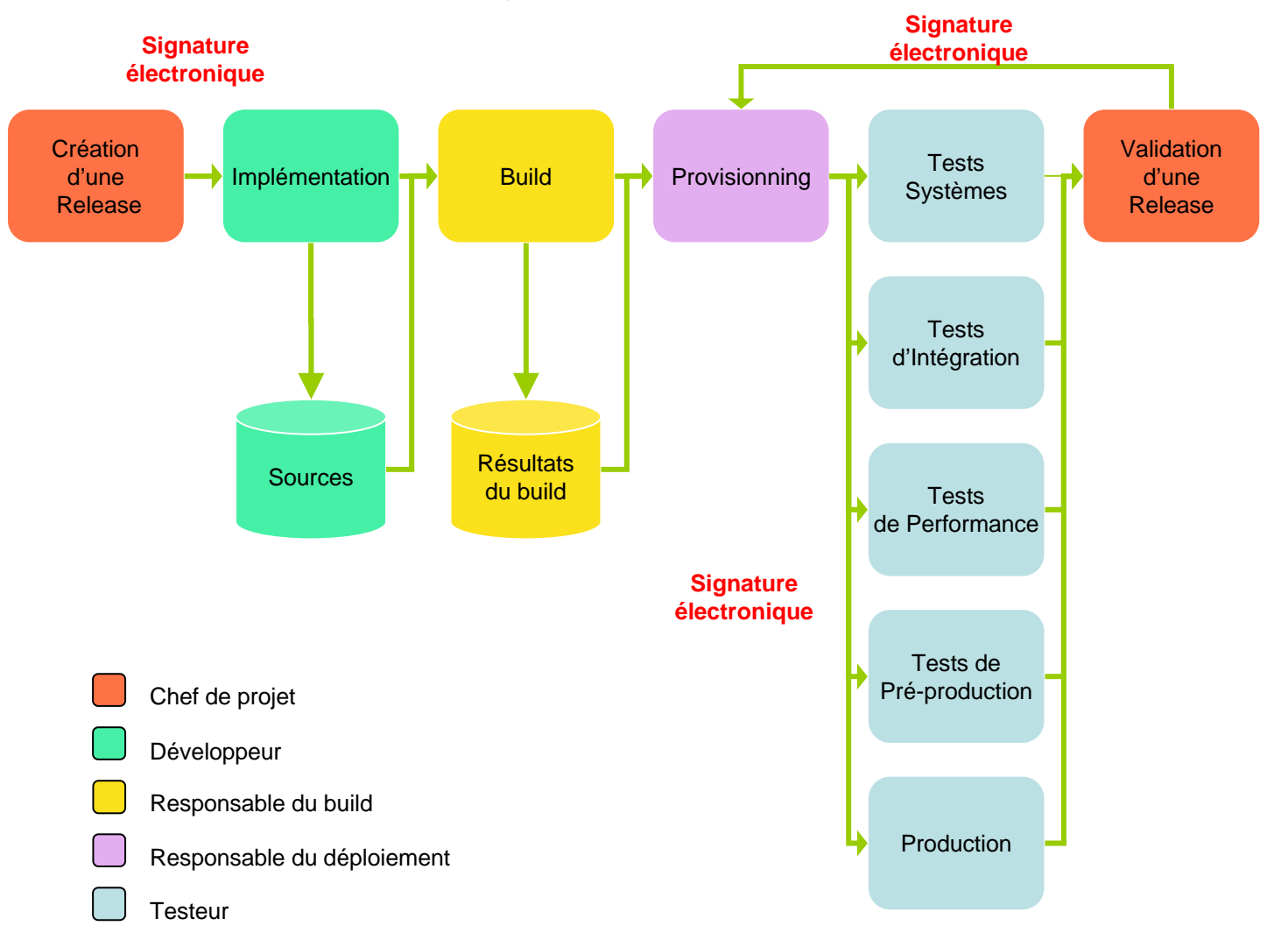

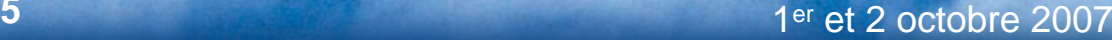

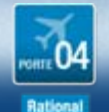

**5**

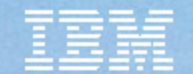

### La solution

#### **Rational ClearCase**

### **Rational ClearQuest**

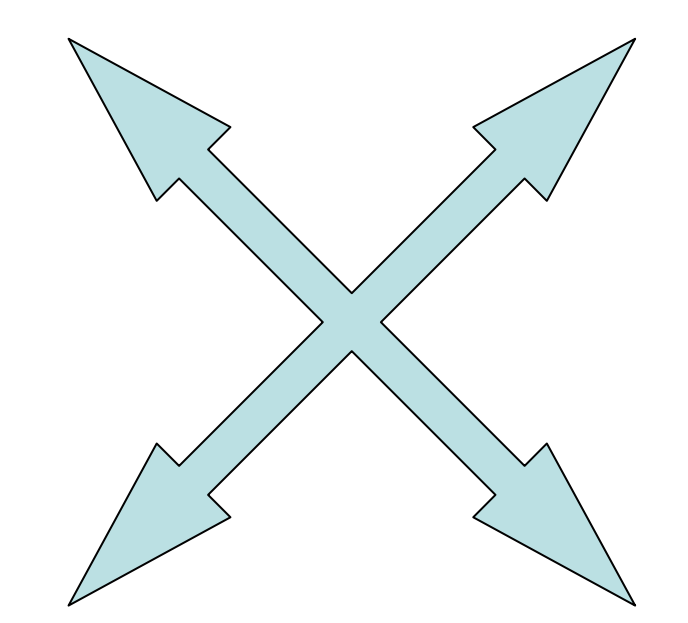

#### **Rational Build Forge**

### **Tivoli Provisionning Manager**

Tendances Logicielles

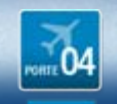

1er et 2 octobre 2007

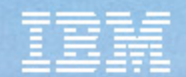

# Rational ClearCase

- •Gestion de configuration logicielle
- •Référentiel sécurisé
- •Gestion des espaces de travail
- • Gestion du processus de développement
- •Gestion du développement parallèle
- •Gestion des composants
- •Gestion des baselines
- •Gestion des builds

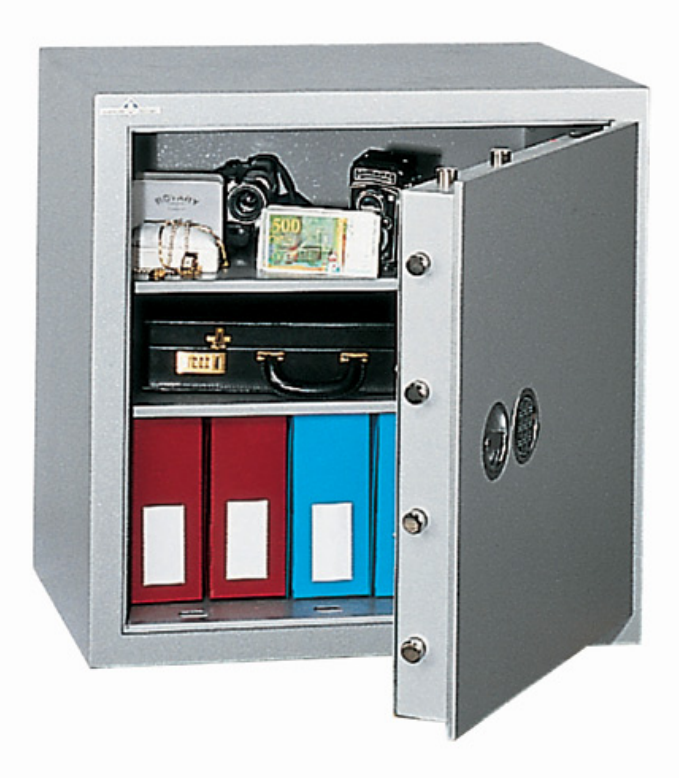

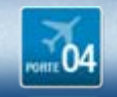

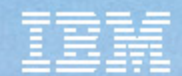

# Unités de déploiement

#### **1. Création du modèle de DU**

*Création d'une vue de buildCapture d'une liste de fichiers Checkin dans ClearCase*

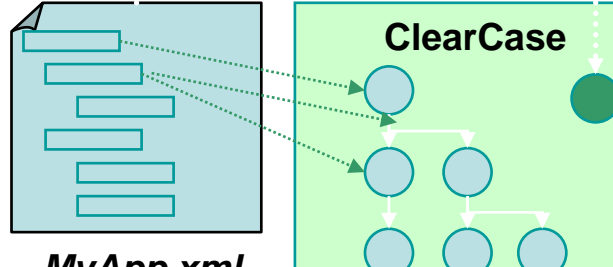

*MyApp.xml*

#### **2. Création de DU spécifique à un build**

*Build du système Checkin des résultats de buildCapture des version dans l'instance de DU Checkin du DU*

#### **3. Référencement dans CQ**

*Association du DU*

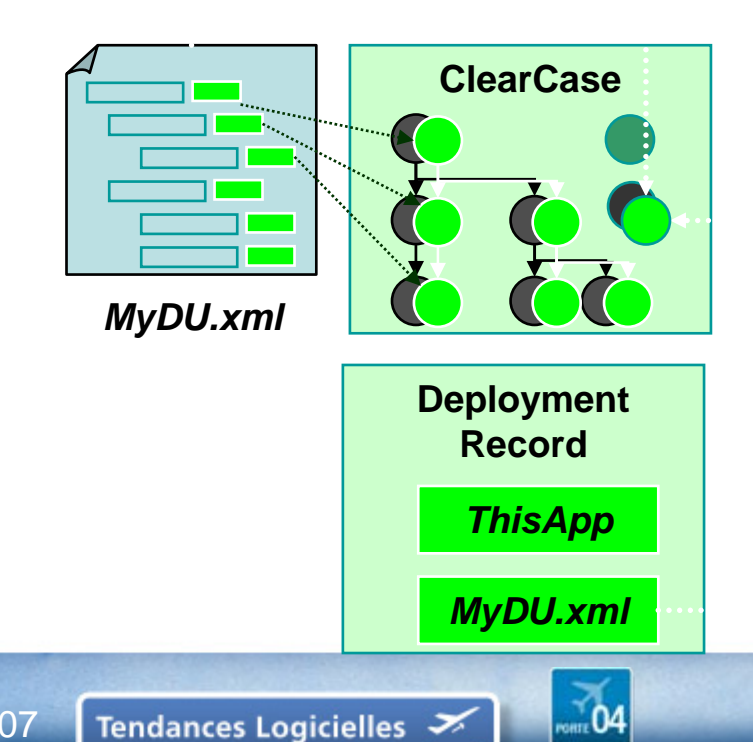

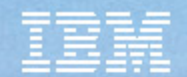

# Rational ClearQuest

- • Gestion des demandes de changement
- •Moteur de Workflow
- • Pilotage du cycle de développement logiciel
	- –De la gestion d'exigences …
	- –… à la mise en production
	- – En passant par la gestion des tests
- • Outil de communication
	- **Métriques**
	- –Rapports
	- Notifications par email

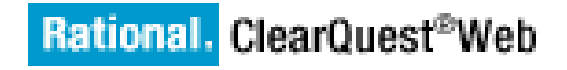

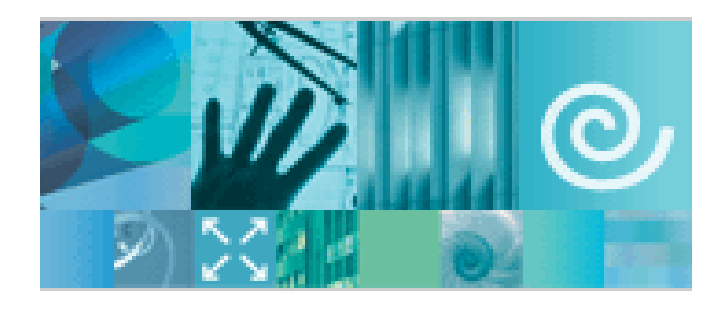

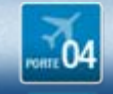

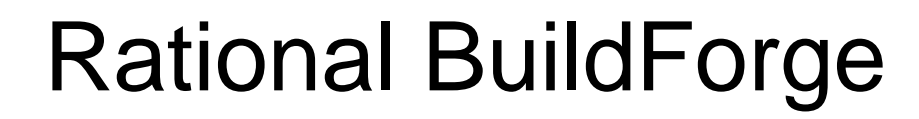

- •Framework de gestion des builds
- •Standardisation des taches
- •Automatisation des taches
- •Partage d'information
- • Réponse automatique au changement
- •Définition d'un processus de build
- • Gestion de la "compliance"
	- Audits
	- Bordereaux de livraison
	- Reproductibilité

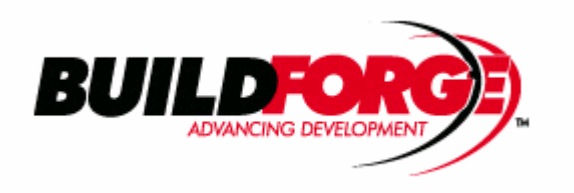

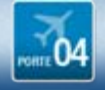

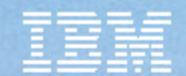

# Management des builds

- • Utilisation d'une fiche de Build dans ClearQuest
	- –Suivi des builds et de leur résultat
	- –Traçabilité

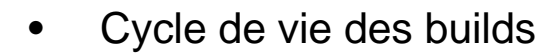

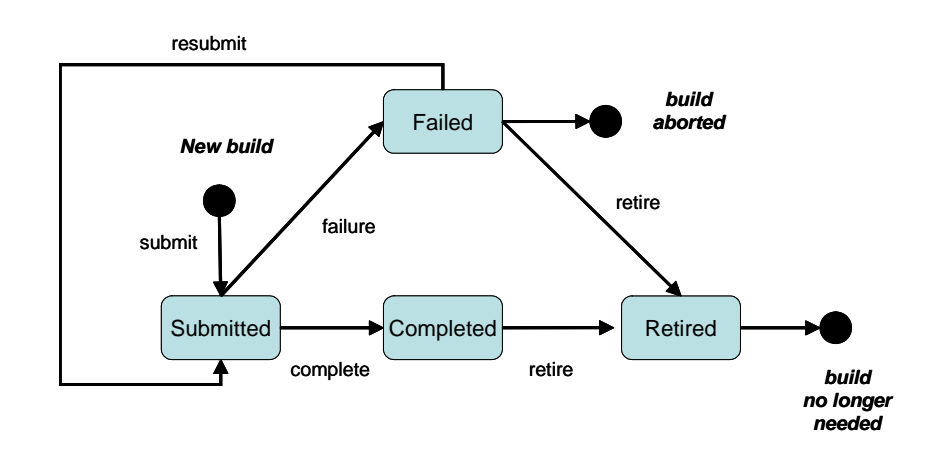

Tendances Logicielles

•Status et informations remontés par Rational Build Forge

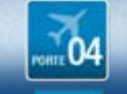

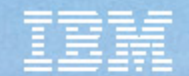

# Tivoli Provisioning Manager

IBM

Gérer et automatiser le processus de fabrication et de déploiement

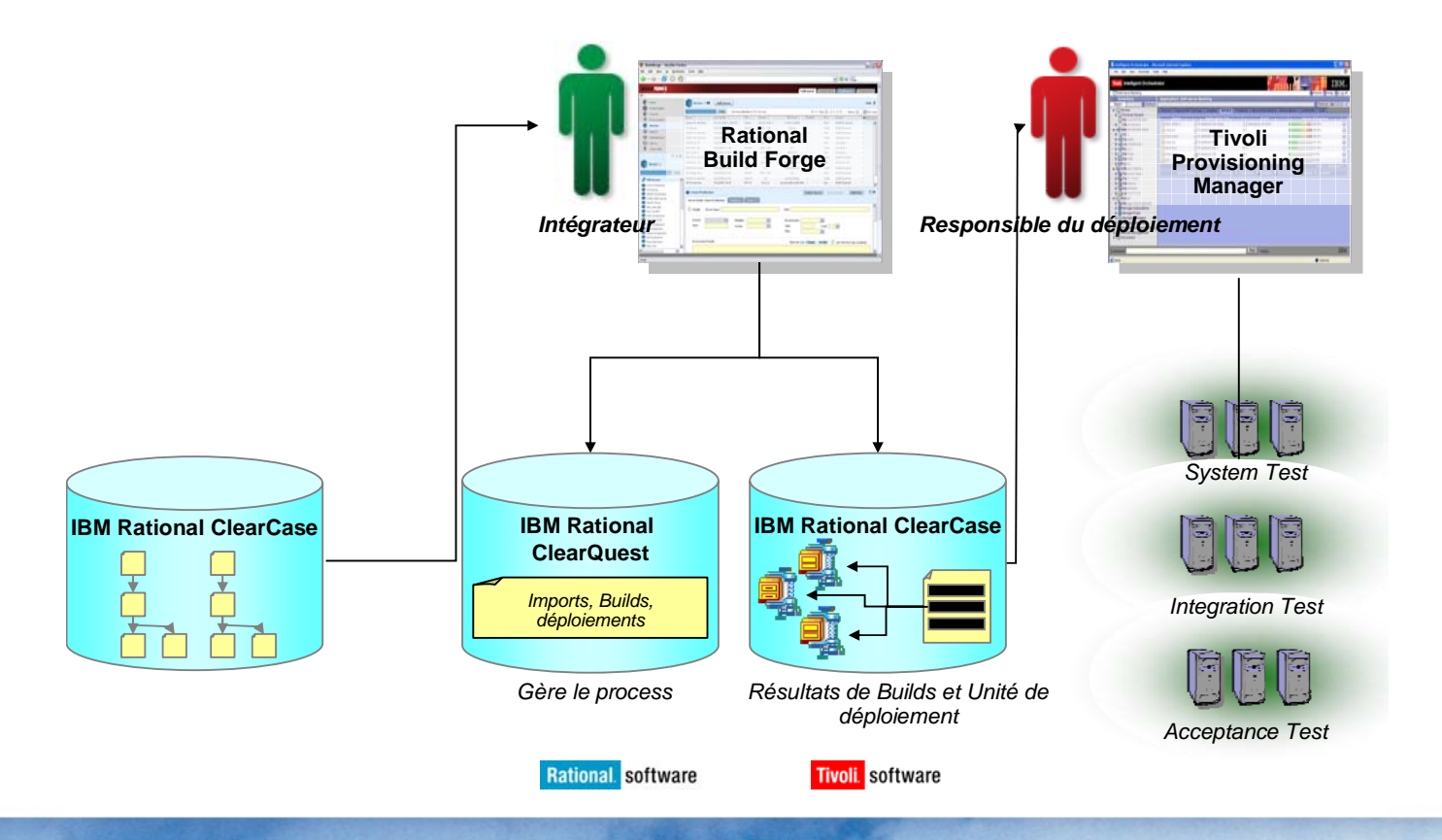

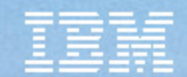

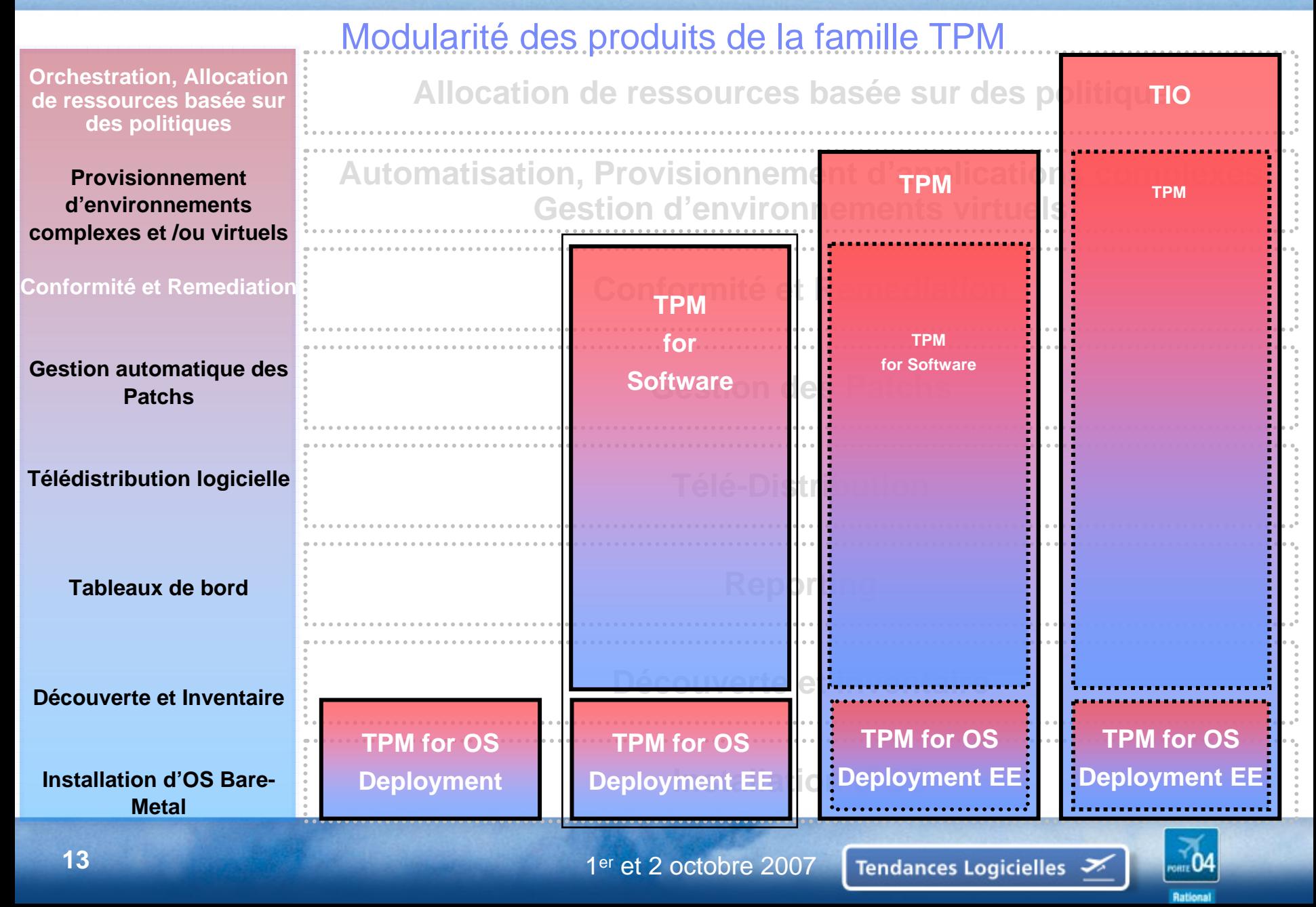

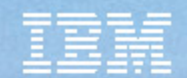

### Gestion du Déploiement

- •Fiche de déploiement
- •Traçabilité
- $\bullet$

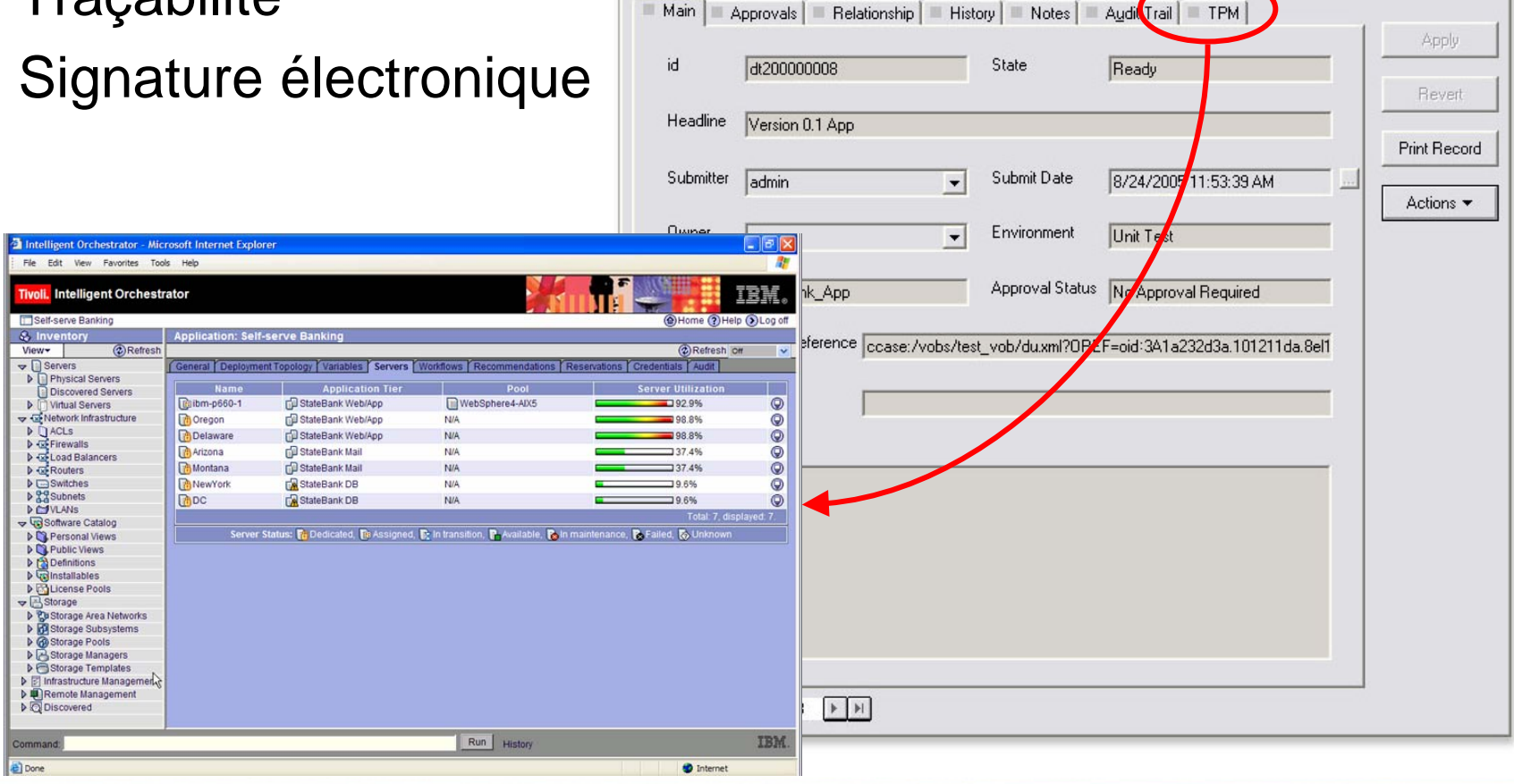

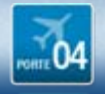

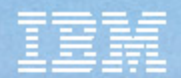

### Automatisation des processus : les "workflows"

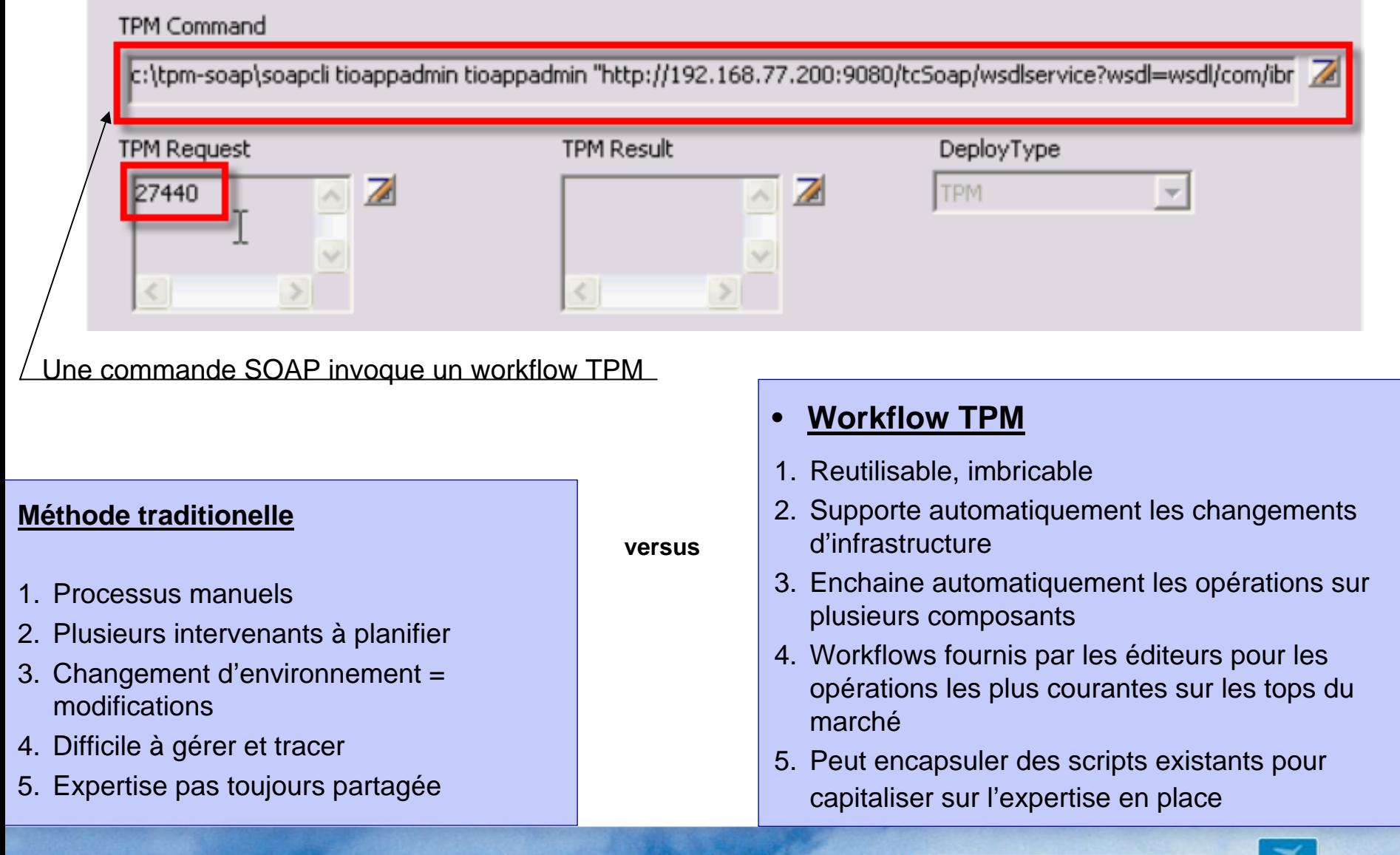

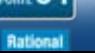

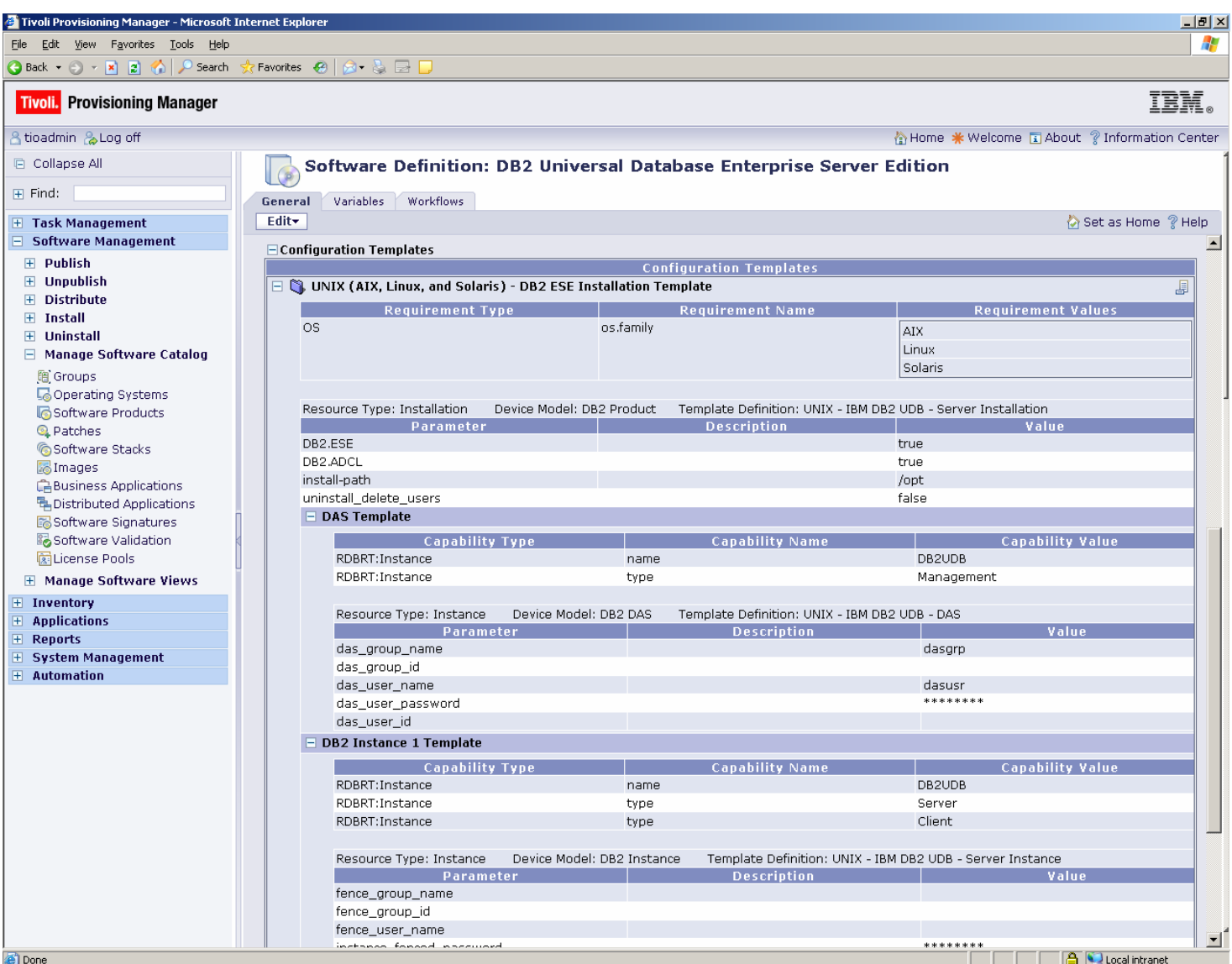

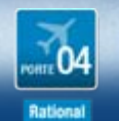

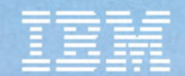

# *Accélérez vos déploiements*

Réutilisation

Fiabilité

# **Traçabilité**

**Capitalisation** 

**Sécurité**

Rapidité

**Robustesse**

Contrôle

**Scalabilité** 

Tendances Logicielles

Maintenabilité

Auditabilité

# **Compliance**

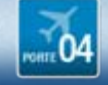

1er et 2 octobre 2007

### **TEC - Technical Exploration Center - @ Paris**

#### Accélérer le cycle de découverte des logiciels IBM

Les ressources hardware et software du TEC à Noisy-Le Grand / Marne La Vallée **sont disponibles gratuitement** :

#### – EOTs - Exploration of Technology

 $\bullet$  Découvrir la valeur des logiciels IBM: Présentations, vidéos, démonstrations

#### – POTs – Proof of Technology, Ateliers/Workshops,

- • Démontrer les capacités des logiciels IBM
	- Présentations
	- Labs et hands-on …

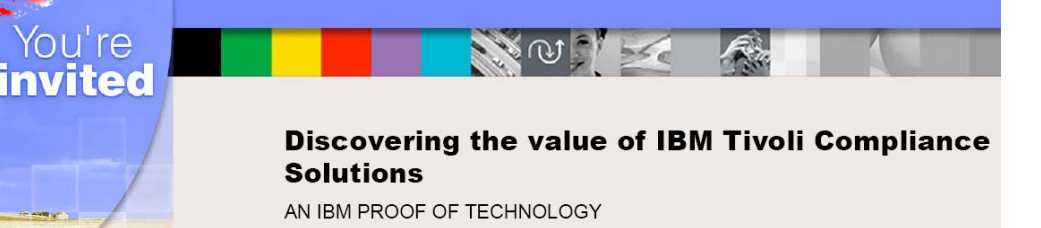

**« Les équipes Sales et TechSales de IBM Software, sont à votre disposition pour réserver des machines et des ateliers »**

> **une adresse E-mail à retenir:TecParis@fr.ibm.com**

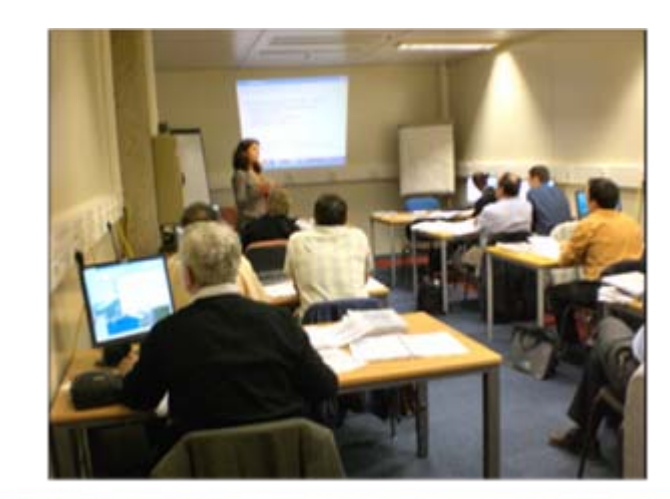

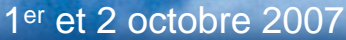

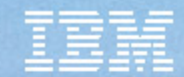

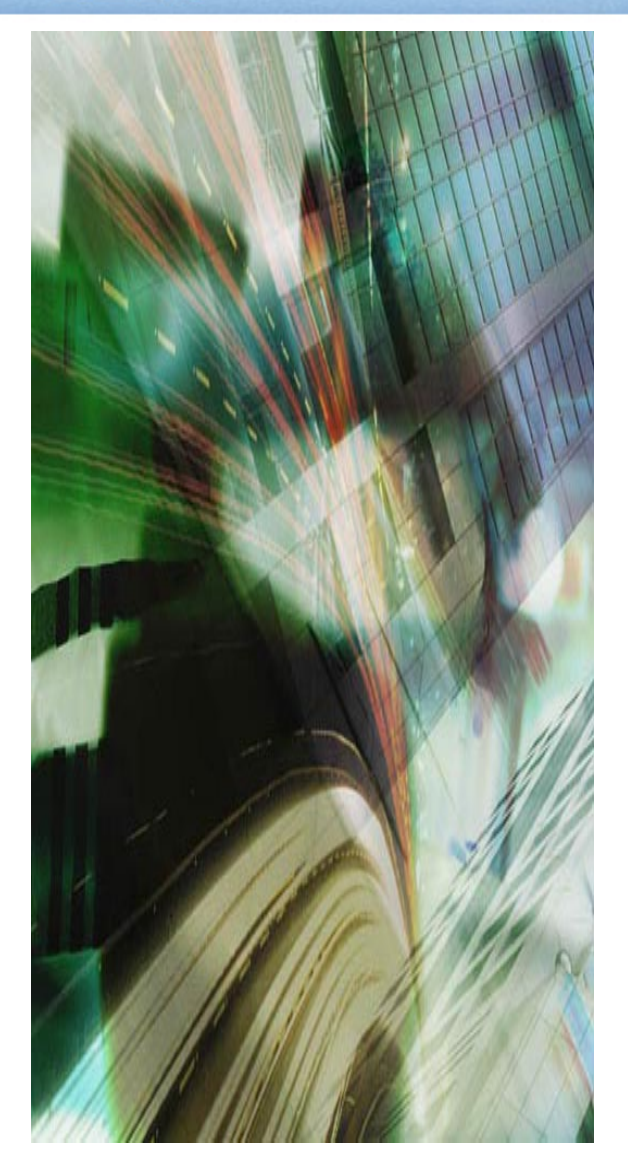

# Merci!

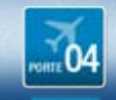

1er et 2 octobre 2007